## 仪器设备维修流程图

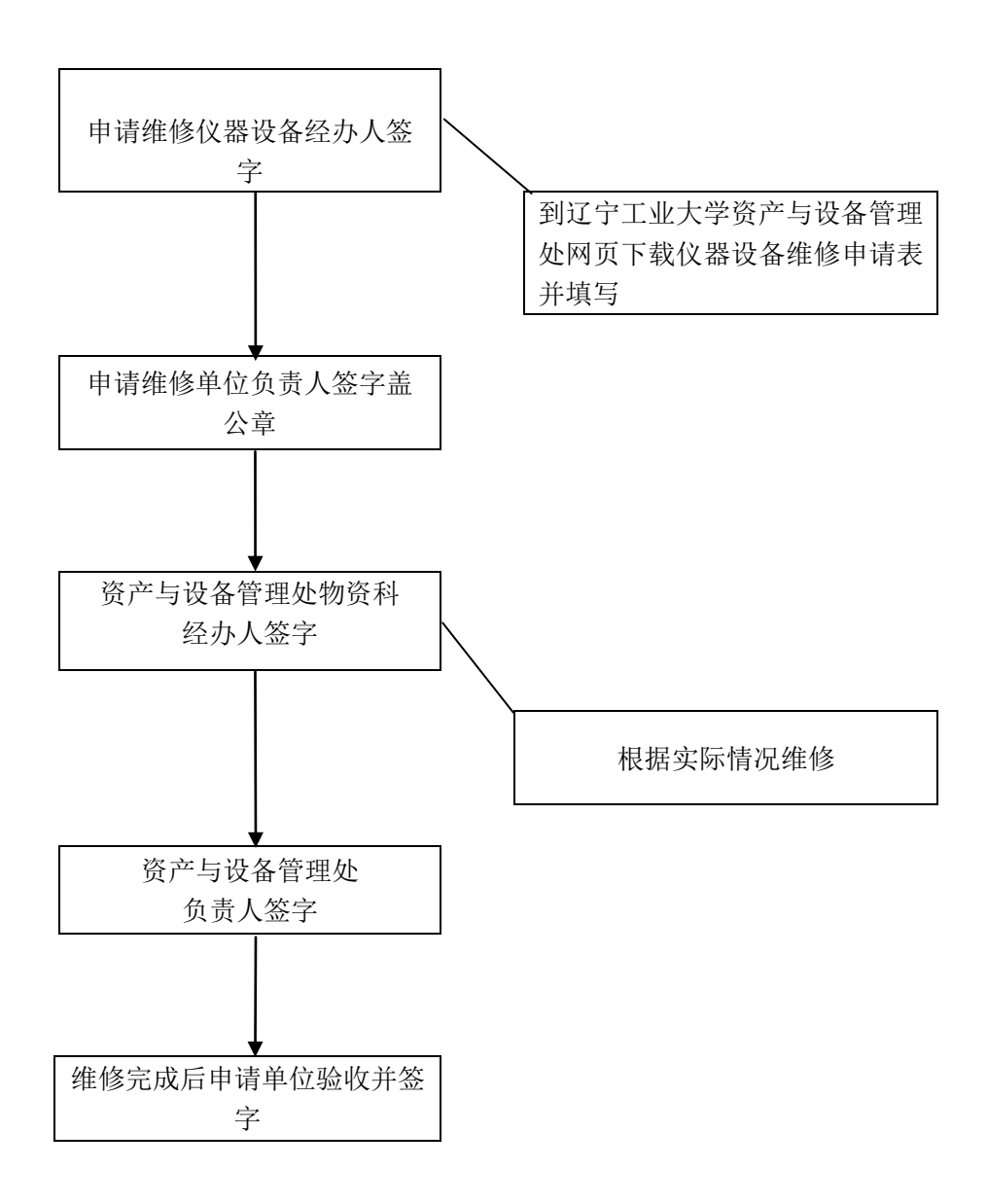